## **Disk Monitoring - Feature #1499**

# **Add single value with number of disks with warnings**

09/27/2016 03:56 PM - Luke Murphey

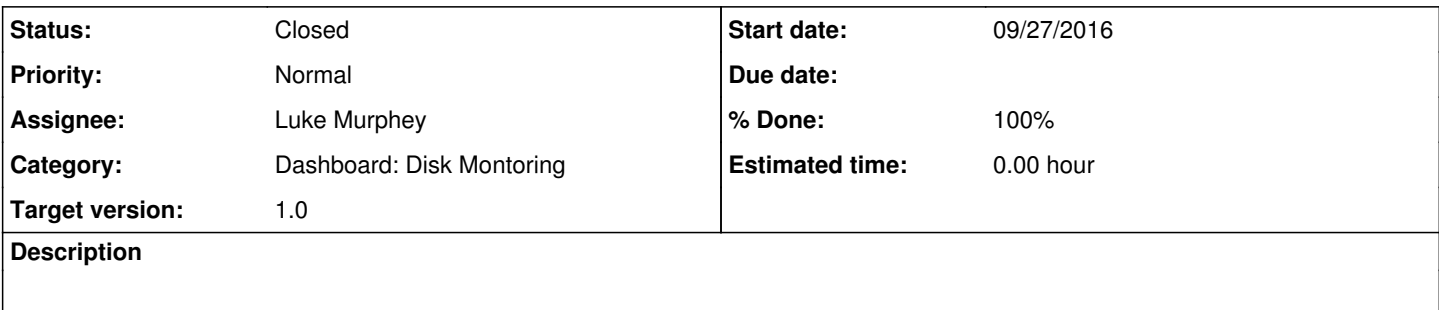

#### **History**

## **#1 - 10/29/2016 06:57 AM - Luke Murphey**

sourcetype=smartmon | `smart\_look\_for\_warnings(Warnings)` | search Warnings=\* | timechart distinct\_count(host)

### **#2 - 10/29/2016 07:09 AM - Luke Murphey**

*- Status changed from New to Closed*

*- % Done changed from 0 to 100*